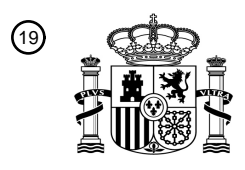

OFICINA ESPAÑOLA DE PATENTES Y MARCAS

ESPAÑA

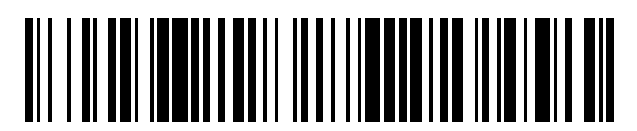

<sup>11</sup> **2 767 105** Número de publicación:

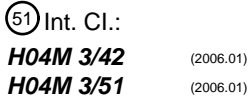

<sup>12</sup> TRADUCCIÓN DE PATENTE EUROPEA T3

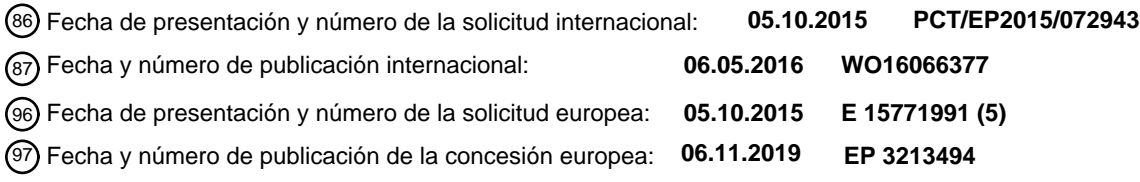

54 Título: **Un sistema de registro para generar una transcripción de un diálogo**

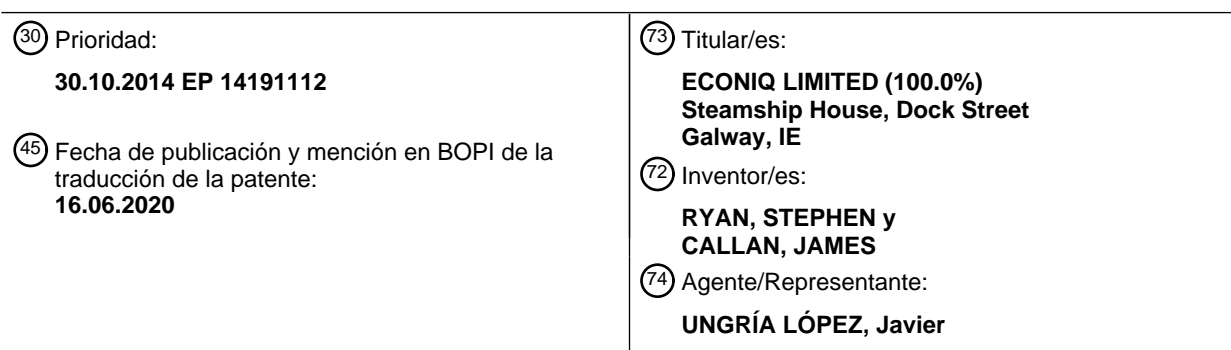

Aviso:En el plazo de nueve meses a contar desde la fecha de publicación en el Boletín Europeo de Patentes, de la mención de concesión de la patente europea, cualquier persona podrá oponerse ante la Oficina Europea de Patentes a la patente concedida. La oposición deberá formularse por escrito y estar motivada; sólo se considerará como formulada una vez que se haya realizado el pago de la tasa de oposición (art. 99.1 del Convenio sobre Concesión de Patentes Europeas).

### **DESCRIPCIÓN**

Un sistema de registro para generar una transcripción de un diálogo

#### 5 **Introducción**

#### **Campo de la invención**

La invención se refiere al registro de conversaciones entre dos o más personas, para generar transcripciones. 10 Ejemplos de ello son las conversaciones entre un cliente y un agente de tele-servicios o un funcionario del banco.

#### **Descripción de la técnica anterior**

Una práctica común para registrar el audio de las conversaciones entre clientes y agentes es que tales 15 conversaciones suceden a través del teléfono. Sin embargo, no siempre es posible o legal registrar conversaciones de persona a persona. Incluso cuando el registro de audio es posible la extensión completa de las interacciones no puede capturarse.

El documento US2014/0244252 (Koemei) describe un sistema que realiza el reconocimiento automático del lenguaje 20 y utiliza documentos intercambiados durante una reunión para mejorar la calidad del reconocimiento del lenguaje.

El documento US8255923 (Avaya) describe la combinación e integración de los eventos de comunicación realizadas a través de diversos modos de comunicación en una sola conversación. Se genera un objeto conversación que representa una conversación.

25

40

El documento US2006/0074623 (Tankhiwale) describe un sistema que emplea el reconocimiento del lenguaje para generar transcripciones automáticamente.

El documento WO00/26817 (Genesys) describe un motor de interfaz de medios almacenados que proporciona un 30 registro abstracto de archivos multimedia almacenados en un centro de comunicación multimedia.

El documento WO01/52510 (Eyretel) describe un sistema para el registro de voz y datos introducidos por un agente del centro de llamadas y la recuperación de estas corrientes para su análisis y corrección.

La invención se refiere a capturar automáticamente información más completa acerca de las interacciones, por 35 ejemplo, de manera que los procesos de negocio y el servicio al cliente puedan mejorarse.

#### **Sumario de la invención**

De acuerdo con la invención, se proporciona un sistema de registro tal como se establece en la reivindicación 1.

En una realización, el procesador oyente se configura también para capturar automáticamente uno o más de:

datos de clientes recuperados,

duración del diálogo,

45 abertura de aplicación informática o primer acceso de los usuarios a un diálogo, y/o cierre de aplicación informática o último acceso de los usuarios a un diálogo.

En una realización, el procesador oyente se configura para eventos de captura derivados de la utilización de una aplicación informática dedicada y para ejecutar en paralelo con otros procesadores oyente la registro de datos de 50 otras aplicaciones informáticas.

En una realización, el procesador oyente se configura para automáticamente identificar un evento de inicio de diálogo mediante la detección de un evento incluso cuando el usuario lleva la parte dialogante en la sesión en una aplicación informática o marca el número telefónica de la parte dialogante, o responde a una llamada telefónica de la 55 parte dialogante.

En una realización, el procesador oyente se configura para identificar automáticamente un evento de finalización de un diálogo mediante la detección de cuando el usuario saca a la parte dialogante de la sesión en una aplicación informática o termina una llamada telefónica con la parte dialogante. Preferentemente, la transcripción incluye 60 palabras capturadas.

En una realización, el generador de transcripciones se configura para aplicar un icono para un evento específico. Preferentemente, el procesador oyente se configura para registrar, como un diálogo, los eventos que se producen antes, durante y después de un diálogo.

65

En una realización, el procesador oyente o el servidor están configurados para almacenar identificadores de eventos

y sus correspondientes significados en tablas de bases de datos separadas.

En una realización, el procesador oyente se configura para proporcionar una marca de tiempo que identifica la fecha y la hora en que ha ocurrido un evento capturado.

5

El sistema se configura para proporcionar en la transcripción una visualización de la duración total del diálogo.

En una realización, el sistema se configura para proporcionar en la transcripción de una visualización de una cronología de la hora exacta en que el usuario tiene una interacción particular con las aplicaciones informáticas que 10 participan en el diálogo.

En una realización, el sistema se configura para proporcionar en la transcripción una visualización de un flujo de palabras clave tomadas de las aplicaciones informáticas que indican claramente lo que el usuario hizo en las aplicaciones de clientes.

15

En una realización, el sistema se configura para proporcionar en la transcripción una visualización de un flujo de las aplicaciones informáticas utilizadas durante el diálogo y que coincide con el flujo de palabras clave.

En una realización, el sistema se configura para proporcionar en la transcripción una visualización de una imagen 20 visual para presentar las etapas clave en el flujo, codificándose visualmente dicha imagen visual o icono para mejorar la comprensión del espectador de esa etapa clave.

En una realización, el sistema se configura para generar automáticamente una transcripción resumen de los eventos de resumen relacionados con dichos eventos de diálogo. Preferentemente, el sistema se configura para generar 25 dichos eventos de resumen en tiempo real a medida que los eventos se capturan. En una realización, el sistema se configura para almacenar una secuencia de eventos que se producen, cada uno con marca de tiempo para asegurarse de que la secuencia se mantiene, y también para aplicar una meta-etiqueta de seguimiento a los eventos seleccionados de acuerdo con la categoría del evento, y para sacar automáticamente a eventos de grupo de cada secuencia de tiempo de acuerdo con dichas meta-etiquetas de seguimiento. En una realización, el sistema se 30 configura para generar automáticamente una transcripción en cualquiera de una pluralidad de diferentes lenguajes naturales.

En otro aspecto, la invención proporciona un método de operación de un sistema de registro expuesto en la reivindicación 8.

En una realización, el procesador oyente captura automáticamente uno o más de:

datos de clientes recuperados,

duración del diálogo,

40 abertura de aplicación informática o primer acceso de los usuarios a un diálogo, y/o cierre de aplicación informática o último acceso de los usuarios a un diálogo.

En una realización, el procesador oyente captura eventos derivados del uso de una aplicación informática dedicada y ejecuta en paralelo con otros procesadores oyentes el registro de datos de otras aplicaciones informáticas.

45

35

En una realización, el procesador oyente identifica automáticamente un evento de inicio de diálogo mediante la detección de un evento incluso cuando el usuario lleva la parte dialogante en la sesión en una aplicación informática o marca el número telefónica de la parte dialogante, o responde una llamada de la parte dialogante, e identifica automáticamente un evento de finalización de un diálogo mediante la detección cuando el usuario saca a la parte

50 dialogante de la sesión en una aplicación informática o termina una llamada telefónica con la parte dialogante. En una realización, la transcripción incluye palabras capturadas, y el generador de transcripciones aplica un icono a un evento específico.

En una realización, el procesador oyente proporciona una marca de tiempo que identifica la fecha y la hora en que 55 ha ocurrido un evento capturado.

En una realización, el sistema proporciona en la transcripción una visualización de la duración total del diálogo, y proporciona en la transcripción una visualización de una cronología de la hora exacta en que el usuario tiene una interacción particular con las aplicaciones informáticas que participan en el diálogo.

60

En una realización, el sistema proporciona en la transcripción una visualización de una imagen visual para presentar las etapas clave en un diálogo, codificándose visualmente dicha imagen visual o icono para mejorar la comprensión espectador de las etapas clave.

65 En una realización, el sistema genera automáticamente una transcripción resumen de los eventos de resumen relacionados con dichos eventos de diálogo. En una realización, el sistema genera dichos eventos de resumen en

tiempo real a medida que los eventos se capturan.

En una realización, el sistema almacena una secuencia de eventos que se producen, cada uno con marca de tiempo para asegurarse de que la secuencia se mantiene, y aplica también una meta-etiqueta de seguimiento a los eventos 5 seleccionados de acuerdo con una categoría de eventos, y saca automáticamente los grupos eventos de la secuencia de tiempo de acuerdo con dichas meta-etiquetas de seguimiento.

En otro aspecto, la invención proporciona un medio legible por ordenador no transitorio que comprende código de software configurado para realizar las etapas de un método como se define anteriormente en cualquier realización 10 cuando se ejecuta en un procesador digital.

#### **Declaraciones adicionales**

De acuerdo con la invención, se proporciona un sistema de registro que comprende:

15

un procesador oyente adaptado para vigilar y capturar eventos en un equipo de usuario a medida que se utilizan las aplicaciones durante una conversación que involucra al usuario, y un servidor para guardar los eventos capturados por el procesador oyente.

20 En una realización, el procesador oyente se dispone para capturar una o más de:

transiciones de pantalla del ordenador del usuario, datos del cliente introducidos, datos de clientes recuperados, 25 duración de la conversación, tiempos de eventos, fin de los eventos e inicio de los eventos, abertura de aplicación o primer de acceso de los usuarios, y/o cierre de aplicación o último acceso de los usuarios.

30

En una realización, el procesador oyente se adapta para almacenar un conjunto de eventos que se especifican en una configuración como estando en una categoría para su captura, o solamente se clasifican después de capturarse.

En una realización, el procesador oyente está adaptado para registrar los datos de una o más aplicaciones 35 informáticas, o múltiples procesadores oyentes están dedicados a cada aplicación informática.

En una realización, el procesador oyente tiene la capacidad de registrar datos de múltiples aplicaciones informáticas y/o operar en paralelo con otros procesadores oyentes que registran datos de otras aplicaciones informáticas.

40 En una realización, el procesador oyente está adaptado para vigilar los eventos y filtrar los que no están en un conjunto configurado de eventos.

En una realización, el procesador oyente está adaptado para identificar automáticamente el inicio de una conversación particular mediante la detección de un evento incluso cuando el usuario introduce a un cliente en una 45 sesión en la aplicación informática o marca el número telefónica de la otra parte o contesta el teléfono la llamada telefónica de la otra parte.

En una realización, el procesador oyente está adaptado para identificar automáticamente el final de una conversación particular, mediante la detección de un evento, incluyendo cuando el usuario saca a un de la sesión en 50 la aplicación informática o cuelga después de que la llamada telefónica a la otra parte termina.

Preferentemente, el sistema tiene un generador de transcripciones adaptado para aplicar cada evento detectado y relevante a una cronología, y para generar una transcripción visual que representa los eventos en la cronología. En una realización, las representaciones de eventos incluyen palabras capturadas. En una realización, el generador de 55 transcripciones está adaptado para aplicar un icono para un evento específico.

- En una realización, el procesador oyente está adaptado para registrar, como una conversación, eventos antes, durante y después de la comunicación entre las partes.
- 60 En una realización, el procesador oyente está adaptado para extraer datos de un sistema informático del usuario mediante la realización de una o más de:

vigilancia del sistema operativo para detectar eventos de ratón y teclado de bajo nivel generados por el sistema operativo cuando un usuario interactúa con el mismo,

65 engancharse en el lenguaje de programación de aplicaciones del ordenador para detectar eventos de ratón y teclado de más alto nivel procedentes de las aplicaciones informáticas, y

reconocimiento óptico de caracteres para extraer datos de la aplicación informática.

En una realización, el procesador oyente está adaptado para proporcionar un identificador único que identifica el significado de cada interacción.

5

En una realización, el procesador oyente está adaptado para proporcionar una marca de tiempo que identifica la fecha y la hora en que ha ocurrido un evento.

En una realización, el procesador oyente o el servidor están adaptados para conectar dos o más eventos. 10 Preferentemente, el procesador oyente o el servidor están adaptados para conectar los eventos en función de la duración de una conversación y el número de aplicaciones con las que el usuario ha interactuado durante la conversación, por lo que no se conoce la duración exacta de una secuencia de eventos de seguimiento hasta que el sistema guarda la interacción con la base de datos.

15 En una realización, el procesador oyente o el servidor están adaptados para utilizar una tabla separada para contener los identificadores de eventos y sus significados correspondientes. En una realización, los significados son generados automáticamente por el sistema.

En una realización, el sistema está adaptado proporcionar en la transcripción visual:

20

una visualización de la duración total de la conversación, y/o

una visualización de una cronología de la hora exacta en que el usuario tiene una interacción particular con las aplicaciones informáticas que intervienen en la conversación con el cliente, y/o

una visualización de un flujo de las palabras clave exactas tomadas de las aplicaciones informáticas que indican 25 claramente lo que el usuario hizo en las aplicaciones de clientes, y/o

una visualización de un flujo de las aplicaciones informáticas exactas utilizadas durante la conversación que coincide con el flujo de las palabras clave, y/o

una visualización de una imagen visual o icono para presentar las etapas clave en el flujo.

- 30 En una realización, el procesador oyente está adaptado para conectar dos o más de estos elementos dependiendo de la duración de la conversación y el número de sistemas con los que el usuario ha interactuado durante la conversación, donde la longitud de la secuencia de eventos de seguimiento no se conoce hasta que el sistema guarda la interacción con la base de datos.
- 35 En una realización, una tabla separada se utiliza para contener todos los identificadores de eventos y sus significados correspondientes.

En otro aspecto, la invención proporciona un medio legible por ordenador que comprende un código de software adaptado para realizar las etapas de un sistema tal como se ha definido anteriormente en cualquier realización, 40 cuando se ejecuta en un procesador digital.

#### **Descripción detallada de la invención**

#### **Breve descripción de los dibujos**

45

La invención se entenderá más claramente a partir de la siguiente descripción de algunas realizaciones de la misma, dada a modo de ejemplo solamente con referencia a los dibujos adjuntos en los que:

la Figura 1 es un diagrama que ilustra los elementos utilizados durante una conversación entre un cliente y un 50 agente, ya sea cara a cara o por teléfono;

la Figura 2 es un diagrama de bloques que muestra los componentes principales de un sistema de registro de la invención;

55 la Figura 3 es un diagrama de flujo de una conversación en una cronología, y la Figura 4 es una representación visual de la transcripción de esta conversación tal como se genera por el sistema de registro;

la Figura 5 es un diagrama de flujo para el método de operación del sistema de registro;

60 las Figuras 6 y 7 son diagramas de flujo que ilustran las etapas del método de la Figura 5 con más detalle; y

la Figura 8 es un diagrama que ilustra la conexión de una tabla de transcripciones visuales con una tabla de registro de audio.

#### 65 **Descripción de las realizaciones**

Un sistema de registro de la invención genera automáticamente una transcripción visual de una conversación entre un usuario y un cliente donde el usuario interactúa con un sistema informático durante la conversación.

Hay muchas situaciones en las industrias de servicios, tales como servicios financieros, seguros, y servicios 5 públicos, por ejemplo, cuando un usuario (tal como un agente de tele-servicios o funcionario del banco, por ejemplo) tiene una conversación con un cliente ya sea cara a cara o por teléfono, y el usuario utiliza una amplia gama de aplicaciones informáticas en su sistema informático durante esa conversación. El sistema de registro de la invención registra automáticamente estas interacciones, no solo registrando la voz, sino también registrando el uso real, por parte del usuario, de las aplicaciones informáticas. Una representación visual de este registro de una conversación 10 se genera, denominado "transcripción visual", proveyendo ventajosamente retroalimentación inmediata al usuario o

supervisor de lo que realmente sucedió durante una conversación en términos de su uso directo con las aplicaciones informáticas involucradas en la llamada.

Estas transcripciones pueden ser ventajosas por diversas razones, tales como formación futura, puesto que las 15 transcripciones son recuperables y se podrán ver en cualquier momento en el futuro. Los contenidos de las transcripciones visuales son entradas de ideas para la minería de datos y los motores de análisis de datos.

El sistema de registro en diversas realizaciones registra el uso real de las aplicaciones informáticas cada vez que un usuario tiene una conversación con un cliente. La conversación entre el usuario y el cliente puede ser cara a cara o 20 por teléfono. Además, el registro se realiza durante un período que incluye uno o más de:

antes de que la conversación tenga lugar, durante la conversación, y después de que termine la conversación.

25

Por lo tanto, puede cubrir todo el período que se aplica al diálogo o conversación en que el usuario interactúa con una o más aplicaciones informáticas que se relacionan directamente con la realización de alguna serie de funciones para ese cliente.

- 30 El sistema de registro registra todas las interacciones del usuario con las aplicaciones informáticas utilizadas durante la conversación y al final de la conversación almacena la información que se pueda utilizar para generar una transcripción visual que es recuperable y se podrá ver en cualquier momento en el futuro. Esto se puede mostrar al usuario al final de la conversación o en una fecha posterior para la formación y entrenamiento.
- 35 La Figura 1 es un diagrama que muestra el usuario y el cliente teniendo un diálogo ya sea cara a cara o por teléfono e interactuando con diversos sistemas informáticos. La Figura 2 es un diagrama de bloques que muestra los componentes del sistema. Un sistema informático de usuario 11 tiene un procesador digital que ejecuta aplicaciones de software 12. Una aplicación de software oyente 13 del sistema de registro está vinculada con los servicios de aplicación 15 en un servidor de servicios de oficina 14 con una base de datos 16. Las realizaciones de la invención
- 40 trabajan en cualquier conversación bidireccional 3 que puede ser o bien un canal de conversación cara a cara 4 o un canal de conversación telefónica 5 y donde el usuario utiliza múltiples dispositivos informáticos y aplicaciones informáticas (6, 7, 8, 9 y 10) durante esa conversación. Los datos de interacción son datos que se relacionan con los aspectos de la interacción entre los dispositivos de usuario (6, 7, 8, 9 y 10) y el usuario 1 a través de todos los canales que se han implicado. 45
	- En el sistema informático 11 de cada usuario, el usuario puede utilizar de 1 a N aplicaciones informáticas 12. El oyente 13 (procesador de aplicación informática) se configura para extraer palabras clave y datos del cliente de cada aplicación 12 utilizada por el usuario durante el diálogo.
- 50 El oyente 13 extrae automáticamente los datos del sistema informático mediante el uso de técnicas de tratamiento automático, incluyendo:

vigilancia del sistema operativo para detectar eventos de ratón y teclado de bajo nivel generados por el sistema operativo cuando un usuario interactúa con el mismo, y/o

- 55 engancharse en el lenguaje de programación de aplicaciones del ordenador para detectar eventos de ratón y teclado de alto nivel procedentes de las aplicaciones informáticas, y/o el uso de técnicas de reconocimiento óptico de caracteres (OCR) para extraer datos de la aplicación informática.
- El oyente se personaliza y cambia de acuerdo con la configuración y las capacidades de las aplicaciones 60 informáticas. La adaptabilidad del oyente es una característica clave que permite que el sistema construya transcripciones visuales a través de múltiples sistemas y aplicaciones. En algunos casos, se utiliza más de una técnica para recuperar y/o calcular los datos correctos para que el sistema cree una transcripción visual de la interacción entre el usuario y el cliente. El oyente 13 se ejecuta junto con las aplicaciones informáticas 12. A medida que el usuario interactúa con las aplicaciones 12, el oyente 13 captura los eventos y las transiciones de pantalla que
- 65 se producen en las aplicaciones 12. Al final de cada conversación la interacción de datos se almacena en el servidor central 14, en el que ejecuta una serie de servicios de aplicación 15 que almacenan y recuperan la transcripción

registrada en una base de datos 16. Los datos de interacción se almacenan en una tabla en la base de datos de la siguiente manera:

entero 'id',

- 5 entero 'IddeSegumiento', cadena 'IddeUsuario', cadena 'IdÚnicadelCliente', cadena 'OtraIddelCliente', cadena 'NombredelCliente', 10 fecha/hora 'HoradeIniciodelSeguimiento',
- fecha/hora 'HoradeFinalizacióndelSeguimiento', entero 'IddelEventodeSeguimientodelnicio', entero 'IddelEventodeSeguimientodeDetención', texto 'SecuenciadeEventosdeSeguimiento',
- 15 texto 'DatosdeEvento'.

La columna de clave de esta tabla es SecuenciadeEventosdeSeguimiento que posee la totalidad de la interacción que tuvo lugar durante una conversación entre el usuario y un cliente. Por ejemplo, una entrada en la tabla para una de tales conversaciones es la siguiente:

- 20 250000:13-10-2014 05:20:33; 250024:13-10-2014 05:20:33; 250280:13-10-2014 05:20:42; 250160:13-10-2014 5:20:42; 252446:13-10-2014 05:20:50; 252448:13-10-2014 05:22:49; 252450:13-10-2014 05:22:50; 252452:13-10- 2014 05:22:52; 252466:13-10-2014 05:22:54; 252470:13-10-2014 05:22:57; 252478:13-10-2014 05:22:57; 252494:13-10-2014 05:22:59; 252498:13-10-2014 05:23:01; 252512:13-10-2014 05:23:03; 252514:13-10-2014 05:23:05; 252 526:2014-10 -13 05:23:07; 252528:13-10-2014 05:23:09; 252538:13-10-2014 05:23:10; 252542:13-10-
- 25 2014 05:23:12; 252592:13-10-2014 05:24:52; 252594:13-10-2014 05:24:54; 252596:13-10-2014 05:24:55; 252620:13-10-2014 05:24:57; 252.624 :13-10-2014 05:24:59; 252642:13-10-2014 05:25:01; 252650:13-10-2014 05:25:03; 252654:13-10-2014 05:25:04 ; 252672:13-10-2014 05:25:06; 252680:13-10-2014 05:25:08; 252684:13-10- 2014 05:25:09; 252704:13-10-2014 05:25 :11; 252706:13-10-2014 05:25:12; 252722:13-10-2014 05:25:13; 252724:13-10-2014 05:25:15; 252726:13-10-2014 05:25:16; 252746:13-10-2014 05:25:18; 252754:13-10-2014
- 30 05:25:19; 252760:13-10-2014 05:25:20; 252776:13-10-2014 05:25:21; 252 784:2014-10 -13 05:25:23; 252790:13-10- 2014 05:25:25; 252796:13-10-2014 05:25:26; 252804:13-10-2014 05:25:27; 252810:13-10-2014 05:25:30; 252828:13-10-2014 05:25:31; 252834:13-10-2014 05:25:32; 252836:13-10-2014 05:25:33; 252.838 :13-10-2014 05:25:36; 252858:13-10-2014 05:25:38; 252866:13-10-2014 05:25:39; 252872:13-10-2014 05:25:41 ; 252888:13-10- 2014 05:25:43; 252892:13-10-2014 05:25:44; 252898:13-10-2014 05:25:46; 252916:13-10-2014 5:25 :48;
- 35 252922:13-10-2014 05:25:48; 252924:13-10-2014 05:25:50; 252940:13-10-2014 05:25:52; 252948:13-10-2014 05 :26:05; 252952:13-10-2014 05:26:08; 252970:13-10-2014 05:26:09; 252978:13-10-2014 05:26:10; 252980:2014-10- 13 05:26:13; 252986:13-10-2014 05:26:14; 252994:13-10-2014 05:26:15; 252996:13-10-2014 05:26:17; 252998:13- 10-2014 05:26:19; 253008:13-10-2014 05:26:20; 253012:13-10-2014 05:26:22; 253020:13-10-2014 05:26:23; 253022:13-10-2014 5:26:25; 253032:13-10-2014 05:26:25; 253034:13-10-2014 05:26:27; 253044:13-10-2014 40 05:26:28; 253046:13-10-2014 05:26:30; 253056:13-10-2014 05:26:31; 253058:13-10-2014 05:26:33; 250001:13-10-
- 2014 05:27:22;

SecuenciadeEventosdeSeguimiento es una lista de eventos de texto delimitado (;) que ocurrieron durante la conversación. Cada elemento se define como sigue:

45 IddeEventodeSeguimiento:marcadetiempo; IddeEventodeSeguimiento:marcadetiempo; IddeEventodeSeguimiento: marcadetiempo.........

donde el IddeEventodeSeguimiento ocurrido es un identificador único que identifica claramente la interacción exacta.

- Por ejemplo, 25000 es el identificador único para identificar que el usuario acaba de comenzar una conversación con 50 un cliente. La marca de tiempo identifica claramente la fecha y hora exactas en que se produjo el evento. Una interacción plena podría conectar dos o más de estos elementos dependiendo de la duración de la conversación y el número de sistemas con los que el usuario ha interactuado durante la conversación. Por lo tanto, la longitud exacta de la secuencia de eventos de seguimiento no se conoce hasta que el sistema guarda la interacción en la base de datos.
- 55

El sistema utiliza automáticamente tablas de consulta para determinar el significado de al menos algunos de los eventos. Tablas separadas se utilizan para contener todos los IddeEventodeSeguimientos y sus significados correspondientes. Al vincular los identificadores de eventos y sus significados asociados de esta manera, el sistema tiene la versatilidad de añadir enlaces adicionales, por ejemplo, adicionales a los lenguajes naturales.

60

datosdeEvento es una lista de los datos del cliente o la aplicación que se visualiza en la pantalla de la aplicación durante esa conversación, y que el sistema se configura para registrar. Por ejemplo, DatosdeEvento se puede llenar de la siguiente manera para almacenar datos de clave de los clientes que estaban visibles en la pantalla de la aplicación al momento en que se registró el evento se registró:

65 FDNdelCliente = 27/12/1971; GéneroCliente = Hombre; RegióndelCliente= Nueva York

Cada elemento de DatosdeEvento se define como sigue: NombreClavedeDatos1=dataValue1; NombreClavedeDatos2=ValordeDatos2;

El sistema puede de almacenar 1 a N pares de valores clave y por lo tanto la longitud exacta de DatosdeEvento no 5 se conoce hasta que el sistema guarda la interacción con la base de datos.

La Figura 3 es un diagrama de flujo que muestra una transcripción simple para una conversación entre un usuario y un cliente y la interacción del usuario con las aplicaciones informáticas en el sistema informático que se están utilizando. La Figura 4 es una representación visual del registro de transcripción de esta conversación. La Figura 5 10 es un diagrama de flujo que muestra la lógica ejecutada por el procesador digital del sistema.

Cada vez que el usuario utiliza una aplicación informática durante la conversación con un cliente el oyente 13 extrae las palabras clave de la aplicación informática para determinar dónde está el usuario dentro de la aplicación y lo que ha hecho dentro de la aplicación. También extrae datos sobre el cliente de la aplicación cliente, como el nombre del

- 15 cliente, información de contacto y otros datos de los clientes que se muestran. El sistema registra estas palabras clave y datos de los clientes dentro de un registro, y esto se utiliza para generar inmediatamente la transcripción visual tal como la mostrada en la Figura 4. Como alternativa, la transcripción visual puede generarse más tarde y solo muestra cuando realmente es solicitado por los usuarios o mediante sistemas automatizados, tales como la minería de datos y/o el motor de análisis, o por un entrenador de entrenamiento o tutoría al usuario en una fecha
- 20 posterior. Este registro de transcripción de conversación presenta exactamente lo que el usuario hizo para un cliente al analizar la interacción directa del usuario con las aplicaciones informáticas 12.

En algunas realizaciones de la invención, la transcripción visual comprende:

- 25 Una indicación general de la duración de la conversación entre el cliente y el usuario.
	- Una cronología de las horas exactas de las interacciones con las aplicaciones informáticas 12.
- Un flujo de las palabras clave extraídas de las aplicaciones informáticas 12 que indican lo que el usuario hizo en 30 las aplicaciones de clientes. El flujo coincide exactamente con la cronología mostrada anteriormente.
	- Un flujo de las aplicaciones informáticas 12 utilizadas durante la conversación, que coincide con el flujo de las palabras clave que se ha mostrado anteriormente.
- 35 Una imagen visual o icono para presentar las etapas clave en el flujo. Estos iconos coinciden con el flujo en la parte anterior, pero solo se muestran donde las etapas clave tales como una etapa de cumplimento, han ocurrido.
- Los colores se utilizan para resaltar las etapas clave identificadas automáticamente por el sistema en una 40 transcripción. Los colores se aplican a la imagen visual o icono como un indicador visual de modo que cuando una persona ve una transcripción pueda identificar los aspectos importantes de la transcripción examinanda de los colores aplicados a las etapas clave en la transcripción. En una realización los siguientes colores se aplican a las transcripciones visuales automáticamente por el motor de transcripción (o "generador de transcripciones"):
- 45 Verde puntos en la transcripción donde un tipo particular de conversación con el cliente está teniendo lugar.
	- Rojo puntos en la transcripción, donde una etapa de cumplimiento se ha realizado con indicaciones en el icono de color si la etapa de cumplimiento se ha gestionado correctamente o se ha gestionado incorrectamente.
- Puntos de color púrpura en la transcripción, cuando se presenta la oportunidad de obtener un resultado 50 adicional en la conversación como una referencia o venta adicional (si la venta se utiliza en un entorno de ventas).
	- Azul etapas cotidianas en la transcripción que se relacionan directamente con las etapas estándar en un proceso de negocio normal para el que el motor de transcripción está generando transcripciones.
- 55 Los indicadores visuales no son necesariamente colores. Pueden ser, por ejemplo diferentes tipos de letra y tamaños o una visualización parpadeante. La presentación de esta información puede tomar cualquier forma deseada, y la forma *per se* no es parte de la invención. Sin embargo, un aspecto ventajoso de la invención es que el sistema de la invención identifica automáticamente los eventos en el diálogo y los aplica a la transcripción visual de una manera en la que se resaltan para mejorar su visibilidad.
- 60

El sistema puede estar dispuesto para el almacenamiento de estas transcripciones registradas de forma que se puedan recuperar en un momento futuro y volver a visualizar para la formación del usuario y entrenamiento del usuario para mejorar la capacidad del usuario para tener conversaciones mejores y más significativas con un cliente.

65 En el ejemplo de la Figura 3 un cliente 17 llama a su compañía de servicios financieros para informarles de un

cambio de dirección reciente. El usuario 18 contesta el teléfono y empieza la conversación con el cliente 17. Cuando el usuario 18 interactúa 19 directamente con un dispositivo o aplicación informática, entonces el oyente 13 registra esta interacción como un conjunto de palabras clave que describen lo que ha sucedido en la aplicación informática 12. A medida que una comunicación de voz o instrucciones de voz 20 se pasan entre el cliente 17 y el usuario 18, el

- 5 oyente 13 registra todos los eventos y transiciones clave de la aplicación 12 que permiten al usuario 18 completar las instrucciones de voz requeridas emitidas por el cliente 17. Todas las interacciones del usuario 18 con las aplicaciones 12 en este ejemplo (19, 21, 22, 23, 24, 25 y 26) se registran como parte de los datos de interacción para la transcripción de conversación.
- 10 La Figura 4 es una transcripción visual 27 como se registra y se muestra por el procesador oyente 13 para el ejemplo descrito en la Figura 3, denominada "Transcripción de conversación". Se muestra automáticamente al final de la conversación por el procesador oyente 13. La transcripción visual 27 se compone de las seis partes descritas anteriormente. La primera de estas partes es la duración calculada de la conversación, y se muestra en la posición 28 de la transcripción visual. La segunda parte es un diseño de la cronología exacta 29 de cada elemento o la
- 15 interacción del usuario con las aplicaciones informáticas 12 durante la conversación. Por debajo de la cronología 29 se encuentra la tercera parte de la presentación visual, las palabras exactas 30 tomadas de las aplicaciones 12 que indican claramente lo que el usuario hizo en las aplicaciones. Debajo de esto se encuentra nuevamente la cuarta parte de la transcripción visual, las aplicaciones exactas 31 del conjunto completo 12 utilizadas durante la conversación que coinciden con el flujo de las palabras clave.
- 20

Debajo de esto se encuentra nuevamente las dos partes finales, una imagen visual o icono 32 para presentar las etapas clave en el flujo. Estos iconos coinciden con el flujo en la parte anterior, pero solo se muestran las etapas clave donde una etapa de cumplimiento ha ocurrido. El icono también será de color rojo para indicar claramente que se trata de una etapa de cumplimiento. Por ejemplo en la Figura 4 una etapa clave en la transcripción es una etapa 25 de cumplimiento 33 que se produjo durante la conversación, en la que el usuario ha indicado claramente que el cliente se ha verificado usando su fecha de nacimiento (FDN).

Como se ha señalado anteriormente, el motor o procesador oyente 13 escucha discretamente los eventos y transiciones de pantalla que se producen dentro de las aplicaciones que utiliza el usuario durante la conversación 30 con el cliente. La Figura 5 es un diagrama de flujo que describe la lógica ejecutada por el oyente 13 para registrar

- automáticamente los eventos y la generación de la transcripción visual. Cuando un usuario inicia sus aplicaciones informáticas, el sistema de registro pone en marcha su oyente 34. El oyente 34, como parte de su inicialización, recupera una lista de eventos y transiciones 35 que debe capturar para cada aplicación informática. El oyente 34 a continuación, inicia un monitor independiente 36 para cada aplicación informática en que debe vigilar eventos y
- 35 transiciones. Una vez que el monitor 36 se activa comienza el análisis de eventos y transiciones de la aplicación informática que pretende vigilar. Cuando el monitor detecta un evento 37 desde la aplicación informática determina de forma automática en el paso 38 si se trata de una categoría para una transcripción. Si es así, a continuación el monitor comprueba si es un evento de inicio 39. Si se trata de un evento de inicio 39 entonces el oyente activará el inicio del registro de una transcripción de conversación 40. Un ejemplo de un evento de inicio podría ser cuando el
- 40 usuario primero trae el registro del cliente en la sesión en la aplicación informática que están utilizando. También podría ser cuando el usuario marca el número de contacto del cliente o si el cliente llama al número de contacto de negocios del usuario. Si no es un evento de inicio 39 a continuación, el monitor comprueba si el evento es un evento de finalización 41. Un ejemplo de un extremo final podría ser cuando el usuario cuelga o termina la llamada con el cliente, o podría ser cuando el usuario saca al cliente de la sesión en la aplicación informática que están utilizando.
- 45 Si no es un evento de finalización 41 entonces el oyente registra el evento como parte de la secuencia de eventos 42 para registrarlo como parte de la transcripción. Si el evento es un evento de finalización 41 entonces el oyente activará un servicio para almacenar la transcripción completa en el servidor 43. El oyente también activará una visualización de la transcripción 44 usando la presentación visual.
- 50 En una realización, el sistema de registro tiene la capacidad de vincular las transcripciones registradas con un registro de audio real de la conversación. Esto proporciona la capacidad de buscar en el sistema de transcripciones visuales etiquetas de conversación específicas (como eventos de aplicación, transiciones de pantalla y datos del cliente) utilizando el motor de transcripciones visuales y vincular a continuación esa transcripción directamente en el archivo de audio registrado. Los gerentes, auditores y entrenadores ya no necesitan muestrear archivos de audio
- 55 para determinar si ciertos eventos o artículos se realizaron en la conversación, sino que pueden profundizar y encontrar las grabaciones de audio reales que contienen o no contienen esas etiquetas que la transcripción visual ha registrado en paralelo con el sistema de registro de audio.
- El motor de transcripciones visuales etiqueta la conversación utilizando meta-datos (tales como eventos de 60 aplicación, transiciones de pantalla y datos del cliente), junto con la cronología exacta de la conversación para permitir que los archivos del sistema de registro de audio se vinculen directamente y puedan ser consultados a través del sistema de registro de transcripciones visuales. La Figura 8 describe el formato de tabla 59 de un sistema de registro de audio que registra los detalles de los archivos de audio almacenados registrados entre un usuario y un cliente en un sistema telefónico en una tabla de base de datos. El sistema almacena sus transcripciones visuales 65 registradas en un formato de tabla 60 como se ha descrito anteriormente y se muestra parcialmente en la Figura 8.
- Por ejemplo, un sistema de registro de audio puede haber registrado un archivo de audio de una conversación

telefónica entre el usuario 10012 y el cliente XM23423234 a las 11:2:56 el 22/08/2014. El software del sistema que se ha instalado y está operativo en el sistema informático del usuario habría registrado todas las interacciones que el usuario había dentro de la aplicación informática durante la conversación telefónica. El sistema ha registrado estas interacciones de las aplicaciones del sistema registrando el ID de usuario, el ID único del cliente, hora de inicio de la 5 interacción (cuando se recibió la llamada del cliente) y la SecuenciadeEventodeSeguimiento que es una lista delimitada de todos los meta-datos que representan los eventos de aplicación capturados durante la duración de la llamada telefónica.

El sistema permite la integración del sistema de registro de audio con el motor de transcripciones visuales de tal 10 manera que las búsquedas a través de las transcripciones visuales para ciertos criterios como la fecha-hora, usuarios, clientes y meta-datos de eventos de aplicación. El hecho de que la transcripción visual registre los eventos de aplicación reales y los datos del cliente permite que las transcripciones se busquen basándose en estos eventos y datos en una búsqueda específica y la recuperación de los archivos de registro de audio exactos. Un usuario ya no necesita muestrear archivos de audio para asegurarse de que un usuario es compatible en la conversación que tuvo

- 15 con un cliente. Pueden dirigirse a grabaciones de audio específicas basándose en las transcripciones filtradas o visuales buscadas que contienen o no contienen los eventos de aplicación específicos. Por ejemplo, en una interacción que registró la pantalla de una indicación de cumplimiento particular, y la respuesta del usuario a esa solicitud, ambos eventos se registrarían. Un usuario podría a continuación buscar las transcripciones visuales para los registros donde la indicación de cumplimiento se ha mostrado como es un evento de aplicación registrado. A
- 20 continuación, el sistema puede recuperar directamente los archivos de audio asociados, donde se ha mostrado esa solicitud.

En una realización, el sistema tiene un generador de resumen de transcripción. Por cada transcripción visual se genera un resumen de transcripción que se genera también en tiempo real. El resumen de transcripción se utiliza 25 para proporcionar una visión general de una transcripción detallada lo que permite que el usuario o el sistema informático determinen si toda la transcripción es de importancia y debe examinarse más. Esto se ilustra en la Figura 6, las etapas 50 a 52.

Además, en una realización, el sistema de registro post-procesa la transcripción visual antes de que se almacene en 30 el servidor y se muestra al usuario, para asegurar que ciertos eventos o un conjunto de secuencia de eventos ocurran uno tras otro de modo que la causa y el efecto de un evento en particular se puede ver claramente en la transcripción registrada.

La pantalla de la transcripción detallada se puede activar para mostrar la transcripción en un idioma extranjero 35 diferente.

La Figura 6 es un diagrama que se extiende más allá del elemento 42 en la Figura 5. Puesto que los eventos 42 ocurren en las diversas aplicaciones en que el oyente detecta las etiquetas 46 del motor de transcripciones visuales los eventos basados en los meta-datos que ha configurado para escucharlos. Una vez que el oyente 13 ha 40 determinado que el evento es importante y debe registrarse como parte de la transcripción, el motor identifica primero a cuál evento de aplicación 47 pertenece el evento. A continuación, asigna el icono 48 que representa visualmente ese evento y asigna después diferentes valores 49 a ese evento. Los valores asignados son una indicación de la importancia del evento en la transcripción. Ejemplos de valores de eventos son

- 45 el evento es un evento de cumplimiento, el evento es un evento de experiencia del cliente mejorada, el evento es un evento de generación de ingresos como una venta de productos y/o el evento es un evento de productividad.
- 50 Valores adicionales pueden añadirse a través de la configuración del sistema. El motor de transcripción, que es parte del oyente 13, a continuación, determina 50 si el evento es un evento de resumen 51. Si es así, que el evento se registra como parte del resumen de transcripción 52. Una vez que el evento se procesa por completo, el motor regresa para gestionar el próximo evento. Con más detalle, el motor de transcripción reconoce un evento como un evento de resumen muestreando cada evento identificado 49 para ver si el evento es un evento de resumen 51. En
- 55 un ejemplo de configuración, un evento se clasifica como un evento de resumen si se trata de un evento de cumplimiento, un evento de experiencia del cliente mejorada, un evento de generación de ingresos o un evento de productividad. Si el evento se clasifica como un evento de resumen, a continuación, el evento de resumen de transcripción 52 para ese evento de resumen particular se marca como activo para esa transcripción.
- 60 Cuando un evento de finalización 41 (en la Figura 5) se activa, el sistema, antes de que almacene la transcripción en el servidor, post-procesa la transcripción. El sistema almacena la secuencia exacta de los eventos de aplicación que se producen, cada uno con marca de tiempo para asegurarse de que la secuencia es correcta. Sin embargo, cuando se muestra la transcripción al usuario, se requiere a menudo agrupar ciertos eventos en conjunto con fines visuales para que sea más fácil para el usuario visualizar una causa y efecto directos de hacer ciertos eventos de aplicación.
- 65 El post-procesamiento agrupa automáticamente ciertos eventos juntos de modo que la causa y el efecto de ciertos eventos pueden visualizarse más fácilmente dentro de la transcripción visual por el usuario. Por ejemplo, si durante

la interacción una indicación de cumplimiento se muestra al usuario y una respuesta requerida se registra pero una secuencia de eventos ha ocurrido cuando se muestra la indicación y se indica y cuando el usuario responde realmente a la indicación, el post-procesador de transcripción agrupa esos eventos conectados entre sí de modo que cuando aparece la transcripción de esos eventos se muestran uno al lado del otro. Por tanto, es más fácil para el

- 5 usuario vincular el hecho de que los eventos en la transcripción secuencia están conectados. El evento o meta-dato de seguimiento que se asigna a cada evento de aplicación durante la configuración del sistema los asigna de tal manera que ciertos eventos puedan agruparse fácilmente. Esto hace que sea posible que el post-procesador agrupe automáticamente ciertas aplicaciones de eventos, independientemente de cuando han ocurrido realmente dentro de la transcripción
- 10

Cuando el evento de finalización ha de ser detectado y se muestra la transcripción (44), un resumen de la transcripción se muestra inicialmente. La Figura 7 muestra las etapas ejecutadas por el procesador cuando se presentan las transcripciones. Un resumen 54 se muestra inicialmente en la detección de final de la conversación. Si la transcripción de conversación es de interés (55) basándose en el resumen en tiempo real construido durante el

- 15 registro de la transcripción el sistema puede, a continuación, abrir la transcripción 56. Un resumen detallado de toda la transcripción puede contener elementos importantes que esta configuración consideraba importantes. Si un sistema o equipo de usuario ve o detecta estos elementos importantes dentro del resumen, pueden determinar si el detalle de la transcripción debe examinarse. Una transcripción detallada se puede abrir basándose en lo que se detecta o se muestra en el resumen de transcripción.
- 20

Como se muestra en la Figura 7, el sistema puede usarse para mostrar la transcripción detallada en un idioma extranjero diferente. Cuando la transcripción detallada predeterminada se muestra (56) se mostrará en la configuración regional predeterminada en que el sistema se inicializa. El usuario puede cambiar (57) al idioma en que prefiera ver la transcripción (58). El sistema se inicializa para gestionar de 1 – N números de lenguas

25 extranjeras.

En diversos aspectos el sistema de registro de la invención proporciona un procesador oyente configurado para la obtención de una lista de eventos de aplicación informática y transiciones que deben registrarse. Este procesador se configura preferentemente para la extracción de palabras clave y los datos del cliente a partir de estos eventos de 30 aplicación informática y transiciones de pantalla, y para registrar los eventos de aplicación informática y transiciones como una transcripción que puede almacenarse. Preferentemente, se configura para enviar la transcripción registrada en un servidor remoto para su almacenamiento en una base de datos.

Ventajosamente, el sistema de registro genera una transcripción visual que:

- 35
- muestra la duración total de la conversación, y/o
- muestra una cronología de la hora exacta de una interacción particular que el usuario tiene con las aplicaciones informáticas, y/o
- muestra un flujo de las palabras clave exactas tomadas de las aplicaciones informáticas que indican claramente 40 lo que el usuario hizo en las aplicaciones de clientes, y/o
	- muestra un flujo de las aplicaciones informáticas exactas utilizadas durante la conversación que coincide con el flujo de las palabras clave, y/o
	- muestra una imagen visual o icono para presentar las etapas clave en el flujo.
- 45 El sistema de registro puede como se ha descrito anteriormente tener un servidor de aplicaciones que incluye uno o más de:
	- un módulo de inventario configurado para gestionar la determinación de los eventos y transiciones apropiadas que el procesador oyente debe vigilar;
- 50 un módulo de recogida configurado para recoger una transcripción registrada;
	- una base de datos configurada para almacenar la transcripción registrada;
	- un módulo de recuperación configurado para recuperar una o más transcripciones registradas en función de criterios de búsqueda determinados.
- 55 El sistema tiene ventajosamente la capacidad de búsqueda de una o más transcripciones almacenadas, y las transcripciones que se encuentran pueden re-mostrarse en su forma de representación visual.

Se apreciará que la invención se proporciona para capturar automáticamente los eventos y la generación de una transcripción en un entorno que hasta ahora ha sido considerado como no susceptible a tal registro automático. 60 Hasta ahora, el enfoque ha sido registrar automáticamente la actividad del ordenador, tales como cambios realizados en una base de datos o registro de conversaciones de seres humanos manualmente. La invención tiende un puente sobre los dos conjuntos de actividades para proporcionar una transcripción generada automáticamente de eventos.

65 La invención no se limita a las realizaciones descritas sino que puede variarse en construcción y detalle.

#### **REIVINDICACIONES**

1. Un sistema de registro que comprende:

5 un procesador oyente (13) configurado para vigilar y capturar automáticamente eventos en un equipo de usuario (11) como a medida que se utilizan aplicaciones (12) durante un diálogo entre el usuario y otra parte, y un servidor (14) configurado para guardar automáticamente los eventos capturados por el procesador oyente (13),

donde, dicho eventos, incluyendo las transiciones de la pantalla del ordenador de usuario, os datos introducidos 10 por el usuario, los tiempos de eventos, los eventos de inicio de diálogo, y eventos de finalización de diálogo, y

donde el sistema comprende un generador de transcripciones configurado para aplicar (42) de cada evento capturado en una cronología, y para generar una transcripción visual que representa los eventos en la escala de tiempo;

donde el procesador oyente (13) se configura para:

15

detectar un evento y determinar a continuación automáticamente si está en una categoría de eventos a capturar,

extraer datos (37, 38) desde un equipo de usuario mediante la realización de uno o más de:

- 20 vigilar el sistema operativo del ordenador para detectar eventos de ratón y teclado de bajo nivel generados por el sistema operativo cuando un usuario interactúa con el mismo, interfaz con el lenguaje de programación de aplicaciones del ordenador de usuario (11) para detectar el eventos de ratón y teclado de más alto nivel procedentes de las aplicaciones informáticas, y reconocimiento óptico de caracteres para extraer datos de una aplicación informática;
- 25 donde el procesador oyente (13) o el servidor están configurados para determinar automáticamente un significado de cada evento de interacción capturado, mediante la realización de una consulta a una tabla que asocia los identificadores de eventos y significados asociados;

el procesador oyente (13) se configura para proporcionar una marca de tiempo que identifica la fecha y hora en 30 que ha ocurrido un evento capturado,

el procesador oyente o el servidor están configurados para:

conectar automáticamente dos eventos o más capturados,

conectar un seguimiento de eventos capturados en una secuencia, en la que no se conoce la longitud de una 35 secuencia de eventos de seguimiento hasta que el sistema guarda los datos para una interacción de diálogo con una base de datos, y

almacenar de 1 a N pares de valores clave para los eventos capturados mediante por que no se conoce la longitud exacta de una secuencia de eventos hasta que el servidor guarda una interacción

40 donde el sistema (13, 15, 16) se configura para:

asociar clips de audio con los eventos,

etiquetar (46) una cronología del diálogo, y vincular dichas etiquetas con clips de audio,

realizar búsquedas de los usuarios para los clips de audio de acuerdo con dichas etiquetas,

45 etiquetar un diálogo utilizando los meta-datos, incluyendo los eventos de aplicación y transiciones de pantalla, y

almacenar las transcripciones visuales registradas en un formato de tabla, incluyendo un identificador, una hora de inicio de una interacción, y una lista delimitada de meta-datos que representa los eventos capturados, y donde el sistema se configura para buscar a través de una transcripción de criterios, incluyendo el tiempo, 50 identificadores de usuario y meta-datos de eventos y así sucesivamente para buscar una tabla de registro de audio con los clips etiquetados con las meta-etiquetas correspondientes.

2. Un sistema de registro como se reivindica en la reivindicación 1, donde el procesador oyente (13) se configura también para capturar automáticamente uno o más de:

55

60

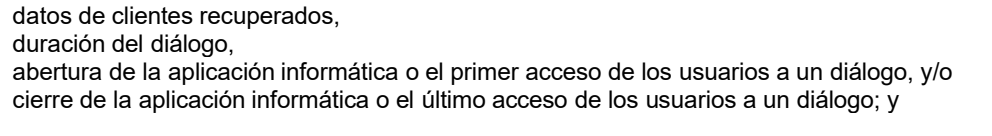

donde el procesador oyente (13) se configura para la captura de eventos derivados de la utilización de una aplicación informática dedicada y para ejecutar en paralelo con otros procesadores oyentes (13) el registro de datos de otras aplicaciones informáticas.

65 3. Un sistema de registro como se reivindica en las reivindicaciones 1 o 2, donde el procesador oyente se configura para identificar automáticamente (36) un evento de inicio de diálogo mediante la detección de un evento, incluyendo

cuando el usuario entra una parte dialogante en la sesión en una aplicación informática o marca el número telefónica de la parte dialogante, o responde a la llamada de una de las partes dialogantes; y

el procesador oyente (13) se configura para identificar de forma automática (41) un evento de finalización de un diálogo mediante la detección cuando el usuario saca la parte dialogante de la sesión en una aplicación informática 5 (12) o termina una llamada telefónica con la parte dialogante.

4. Un sistema de registro como se reivindica en cualquier reivindicación anterior, donde la transcripción incluye las palabras capturadas, el generador de transcripciones (13) se configura para aplicar un icono para un evento específico, y el procesador oyente se configura para registrar, como un diálogo, eventos que ocurren antes, durante 10 y después de un diálogo.

etapa clave.

5. Un sistema de registro como se reivindica en cualquier reivindicación anterior, donde:

el procesador oyente (13) o el servidor (14) se configuran para almacenar identificadores de eventos y sus correspondientes significados en tablas de bases de datos separadas.

15

6. Un sistema de registro como se reivindica en cualquier reivindicación anterior, donde: el sistema se configura para:

proporcionar en la transcripción (27) una visualización de la duración total del diálogo,

20 proporcionar en la transcripción (27) una visualización (29) de las cronologías de las horas exactas de interacciones particulares que el usuario tiene con las aplicaciones informáticas que participan en el diálogo, y proporcionar en la transcripción (27) una visualización (31) de un flujo de palabras clave tomadas de las aplicaciones informáticas que indican claramente lo que el usuario hizo en las aplicaciones de clientes, y

proporcionar en la transcripción (27) una visualización de un flujo de las aplicaciones informáticas utilizadas 25 durante el diálogo, y que coincide con el flujo de palabras clave, y proporcionar en la transcripción (27) una visualización de una imagen visual para presentar las etapas clave en el flujo, codificándose visualmente dicha imagen visual o icono para mejorar la comprensión del espectador de esa

30 7. Un sistema de registro como se reivindica en cualquier reivindicación anterior, donde el sistema se configura para:

generar automáticamente (50-52) una transcripción resumen de los eventos de resumen relacionados con dichos eventos de diálogo,

generar dichos eventos de resumen en tiempo real a medida que los eventos son capturados,

- 35 almacenar una secuencia de los eventos a medida que ocurren, cada uno con marca de tiempo para asegurarse de que la secuencia se mantiene, y también aplicar una meta-etiqueta de seguimiento a los eventos seleccionados de acuerdo con la categoría del evento, y agrupar automáticamente los eventos fuera de la secuencia de tiempo de acuerdo con dichas meta-etiquetas de seguimiento, y
- generar automáticamente (57-58) una transcripción en cualquiera de una pluralidad de diferentes lenguas 40 naturales.

8. Un método de operación de un sistema de registro que comprende un procesador oyente y un servidor, comprendiendo el método:

- 45 el procesador oyente (13) vigila y captura de forma automática eventos en un equipo de usuario (11) a medida que se utilizan aplicaciones (12) durante un diálogo entre el usuario y la otra parte, y el servidor (14) guarda de forma automática los eventos capturados por el procesador oyente (13), donde, dichos eventos incluyen transiciones de pantalla del ordenador de usuario, datos introducidos por el usuario, tiempos de eventos, eventos de inicio de diálogo, y eventos de finalización diálogo, y
- 50 aplicando (42) el sistema cada evento capturado en una cronología, y generando una transcripción visual que representa los eventos en la cronología,

detectando el procesador oyente (13) un evento y determinando después automáticamente si está en una categoría de eventos a capturar,

extrayendo (37, 38) el procesador oyente datos desde un equipo de usuario mediante la realización de uno o 55 más de:

> vigilar el sistema operativo del ordenador para detectar eventos de ratón y teclado de bajo nivel generados por el sistema operativo cuando un usuario interactúa con el mismo,

- interfaz con el lenguaje de programación de aplicaciones del ordenador de usuario (11) para detectar el 60 eventos de ratón y teclado de más alto nivel procedentes de las aplicaciones informáticas, y
	- reconocimiento óptico de caracteres para extraer datos de una aplicación informática;

determinando automáticamente el procesador oyente (13) o el servidor un significado de cada evento de interacción capturado, mediante la realización de una consulta a una tabla que asocia los identificadores de 65 eventos y los significados asociados;

proporcionando el procesador oyente (13) una marca de tiempo que identifica la fecha y hora en que ha ocurrido

#### un evento capturado,

conectando automáticamente el procesador oyente o el servidor dos o más eventos capturados, y conectando un seguimiento de los eventos capturados en una secuencia, en la que no se conoce la longitud de una secuencia de eventos de seguimiento hasta que el sistema guarda los datos para una interacción diálogo en una base de 5 datos, y donde el procesador oyente o el servidor almacena de 1 a N pares de valores clave para los eventos capturados por lo que la longitud exacta de una secuencia de eventos no se conoce hasta que el servidor guarda una interacción; el sistema:

10 asociando clips de audio con los eventos, y etiqueta (46) una cronología del diálogo, y vincula dichas etiquetas con clips de audio, y realiza búsquedas de los usuarios para los clips de audio de acuerdo con dichas etiquetas.

etiqueta un diálogo utilizando los meta-datos, incluyendo los eventos de aplicación y transiciones de pantalla, almacena las transcripciones visuales registradas en un formato de tabla, incluyendo un identificador, una

- 15 hora de inicio de una interacción, y una lista delimitada de meta-datos que representa los eventos capturados, y donde el sistema se configura para buscar a través de una transcripción de criterios, incluyendo el tiempo, identificadores de usuario y meta-datos de eventos y así sucesivamente para buscar una tabla de registro de audio con los clips etiquetados con las meta-etiquetas correspondientes.
- 20 9. Un método como se reivindica en la reivindicación 8, donde el procesador oyente (13) captura automáticamente uno o más de:

datos de clientes recuperados, duración del diálogo,

- 25 abertura de la aplicación informática o el primer acceso de los usuarios a un diálogo, y/o cierre de la aplicación informática o el último acceso de los usuarios a un diálogo; y eventos derivados de la utilización de una aplicación informática dedicada y ejecuta en paralelo con otros procesadores oyentes (13) el registro de datos procedentes de otras aplicaciones informáticas.
- 30 10. Un método como se reivindica en cualquiera de las reivindicaciones 8 o 9, donde el procesador oyente identifica (36) automáticamente un evento de inicio de diálogo mediante la detección de un evento, incluyendo cuando el usuario entra una parte dialogante en la sesión en una aplicación informática o marca el número telefónica de la parte dialogante, o responde a la llamada de una de las partes dialogantes; e identifica (41) automáticamente un evento de finalización de un diálogo mediante la detección de cuando el usuario saca la parte dialogante de la 35 sesión en una aplicación informática (12) o termina una llamada telefónica con la parte dialogante.

11. Un método como se reivindica en cualquiera de las reivindicaciones 8 a 10, donde la transcripción incluye las palabras capturadas, y el generador de transcripciones (13) aplica un icono para un evento específico.

40 12. Un método como se reivindica en cualquiera de las reivindicaciones 8 a 11, donde el sistema:

proporciona en la transcripción (27) una visualización de la duración total del diálogo y proporciona en la transcripción (27) una visualización (29) de una cronología de la hora exacta de una interacción particular que el usuario tiene con las aplicaciones informáticas que participan en el diálogo, y

- 45 proporciona en la transcripción (27) una visualización de una imagen visual para presentar las etapas clave en el flujo, codificándose visualmente dicha imagen visual o icono para mejorar la comprensión del espectador de esa etapa clave.
- 13. Un método como se reivindica en cualquiera de las reivindicaciones 8 a 12, donde el sistema genera 50 automáticamente (50-52) una transcripción resumen de los eventos de resumen correspondientes a dichos eventos de diálogo, y donde el sistema genera dichos eventos de resumen en tiempo real a medida que los eventos son capturados, y donde el sistema almacena una secuencia de eventos a medida que ocurren, cada uno con marca de tiempo para asegurarse de que la secuencia se mantiene, y también se aplica una meta-etiqueta de seguimiento a los eventos seleccionados de acuerdo con la categoría de eventos, y agrupa automáticamente los eventos fuera de 55 la secuencia de tiempo de acuerdo con dichas meta-etiquetas de seguimiento.

14. Un medio legible por ordenador no transitorio que comprende un código de software configurado para realizar las etapas de un método como se reivindica en cualquiera de las reivindicaciones 8 a 13 cuando se ejecuta en un procesador digital.

60

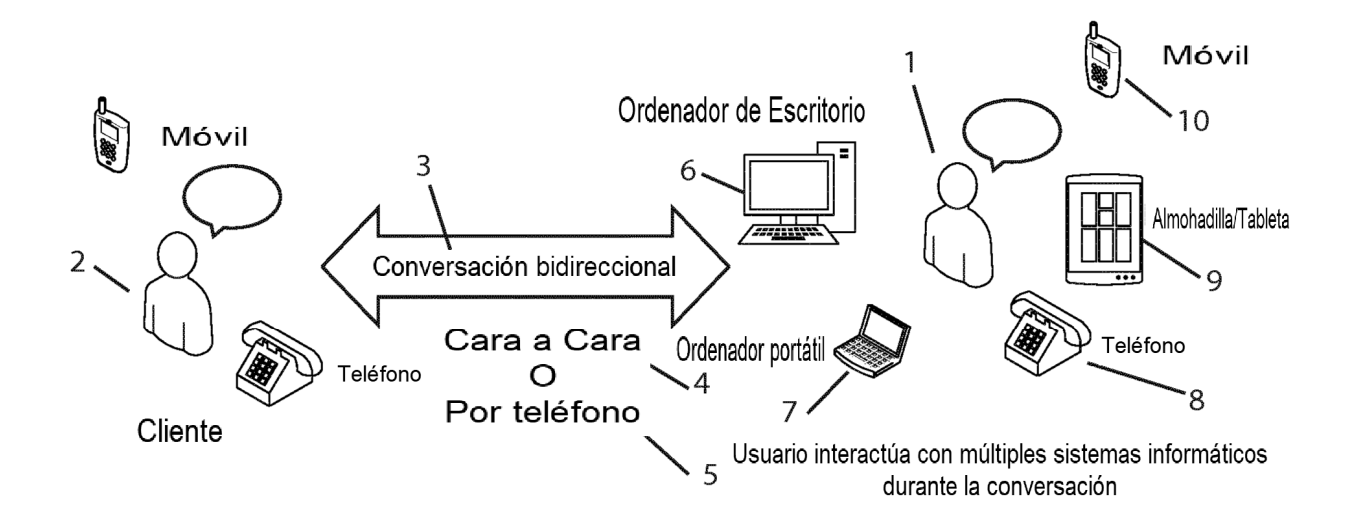

Fig.1

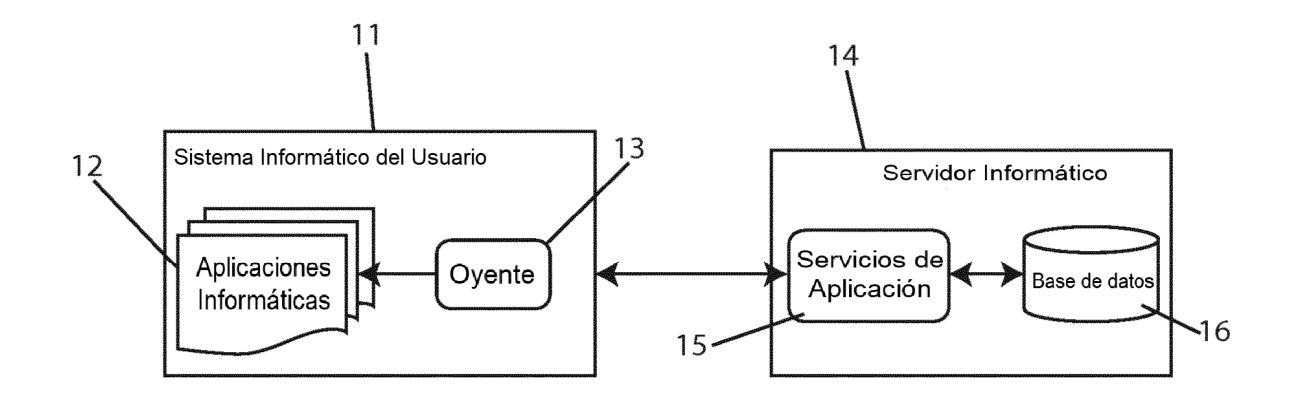

Fig.2

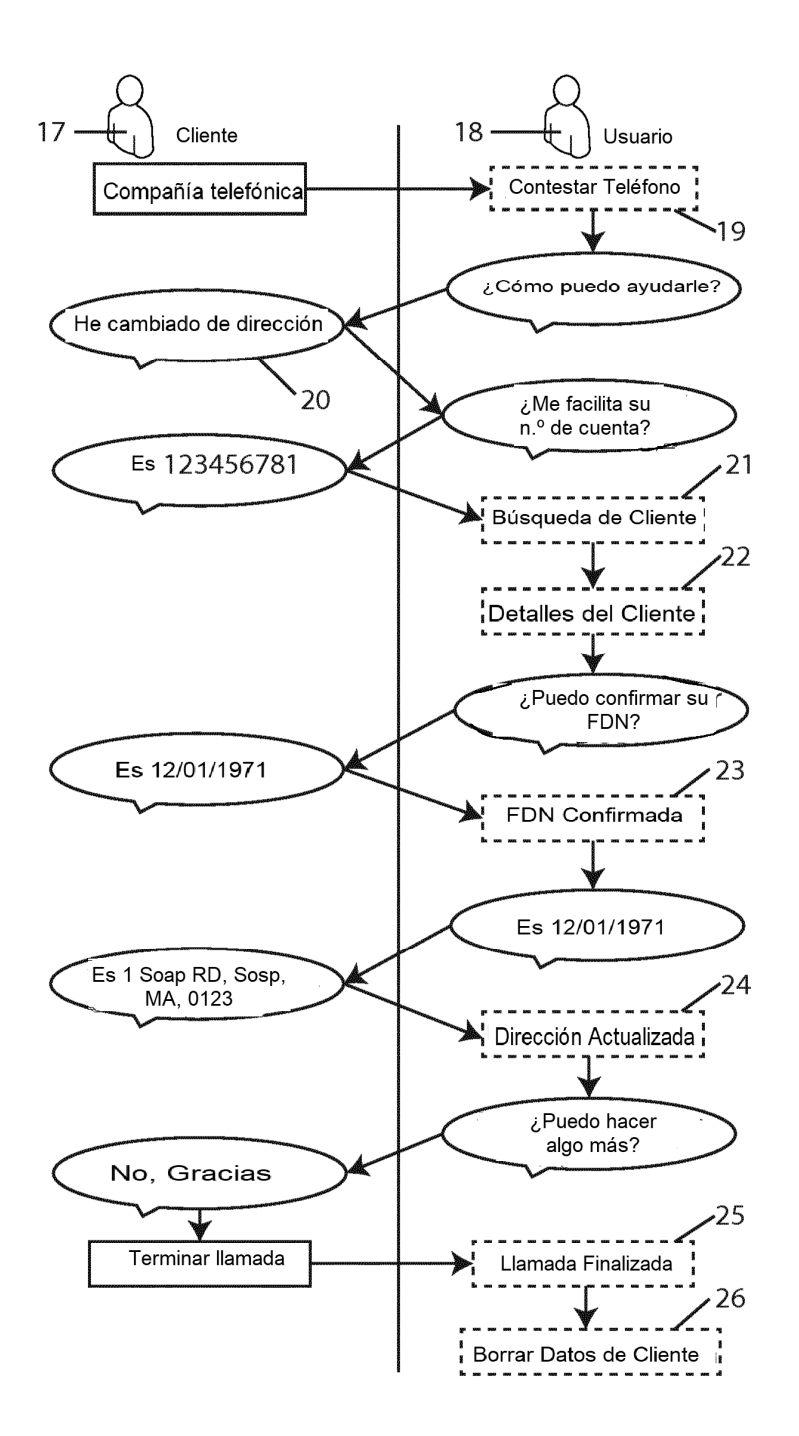

Leyenda

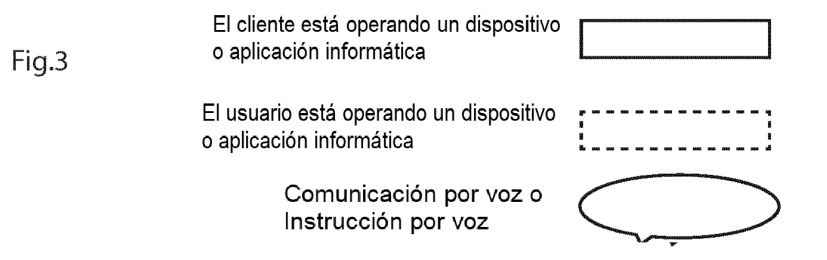

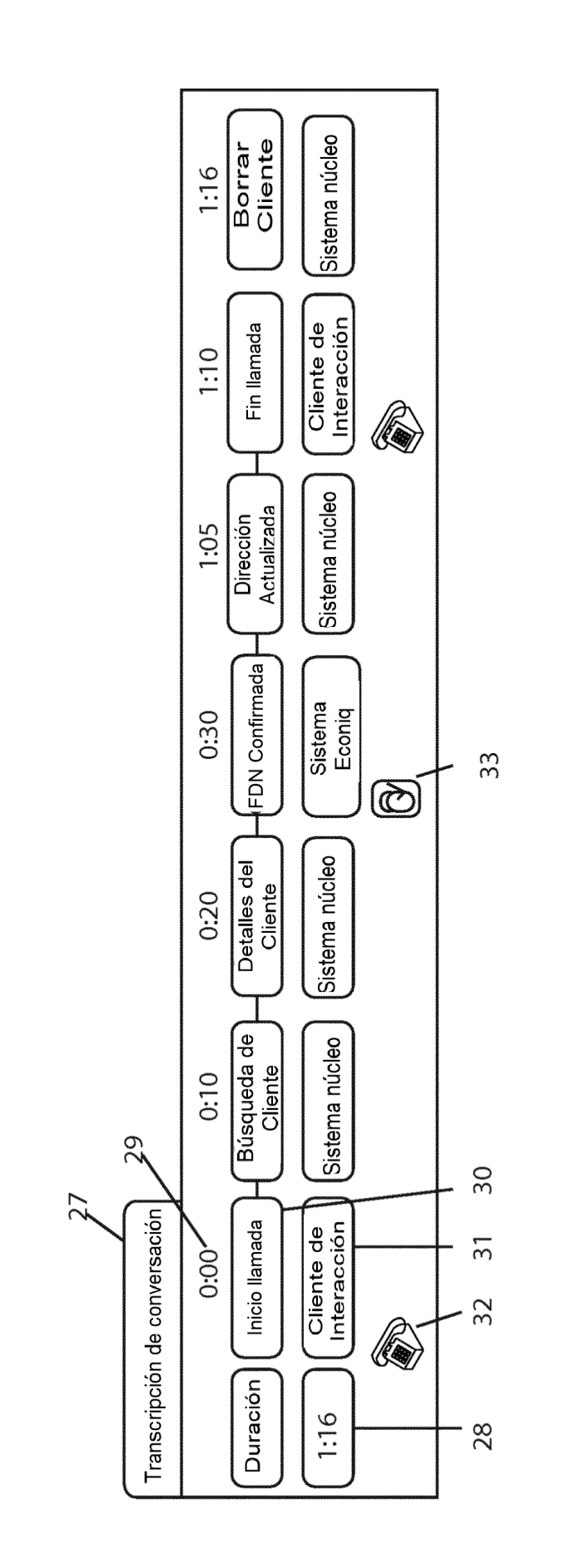

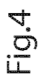

L,

 $17$ 

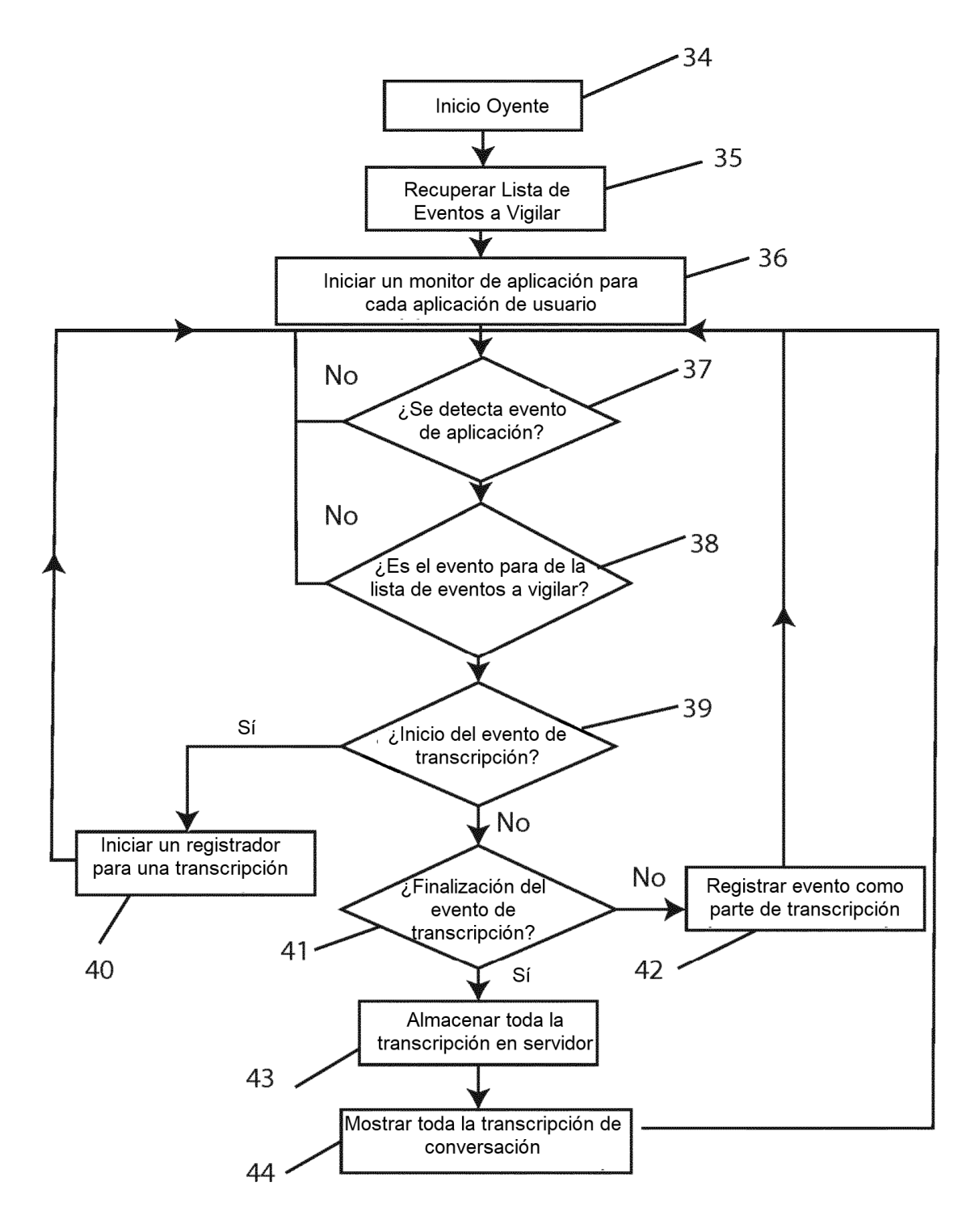

Fig.5

ES 2 767 105 T3

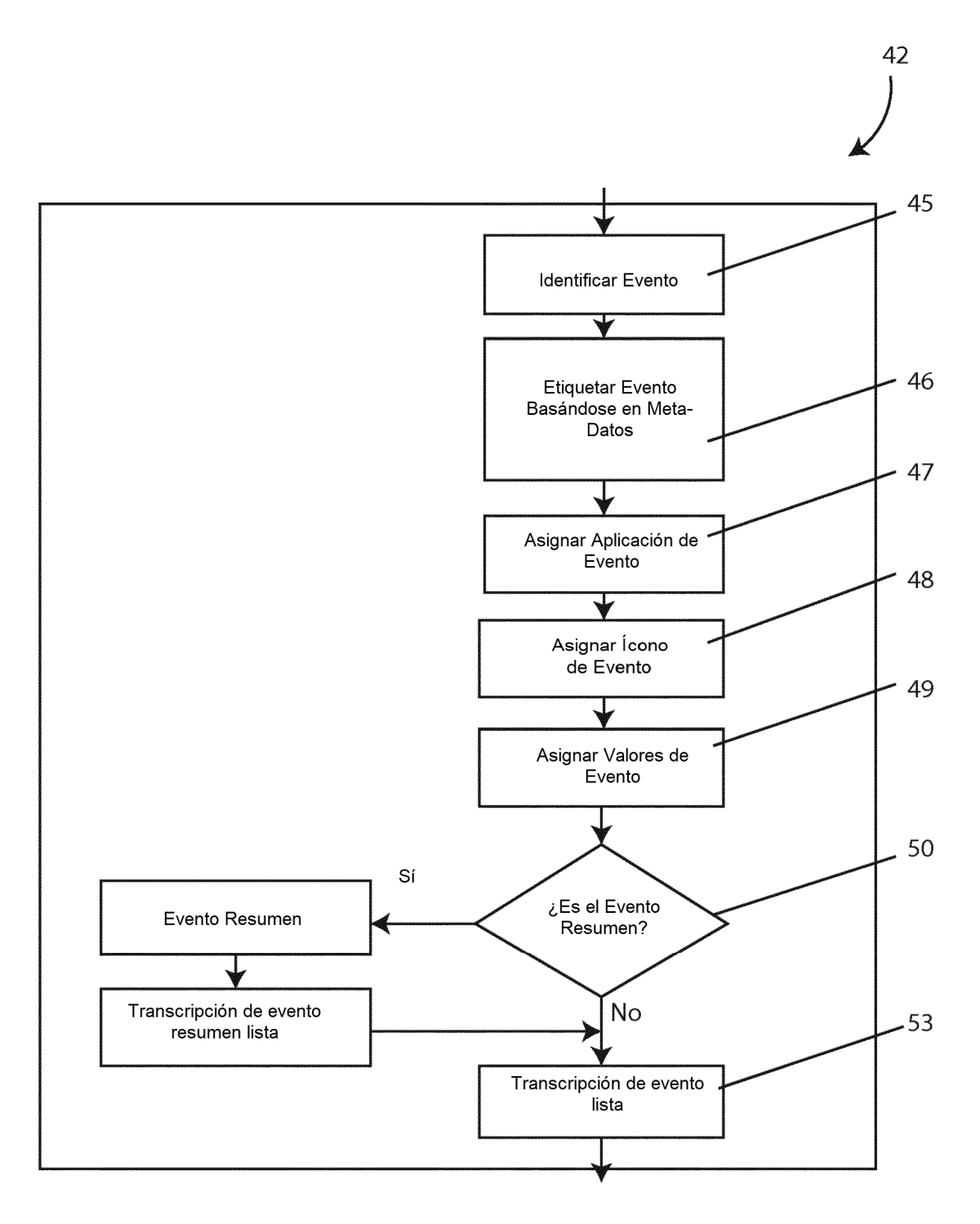

Fig.6

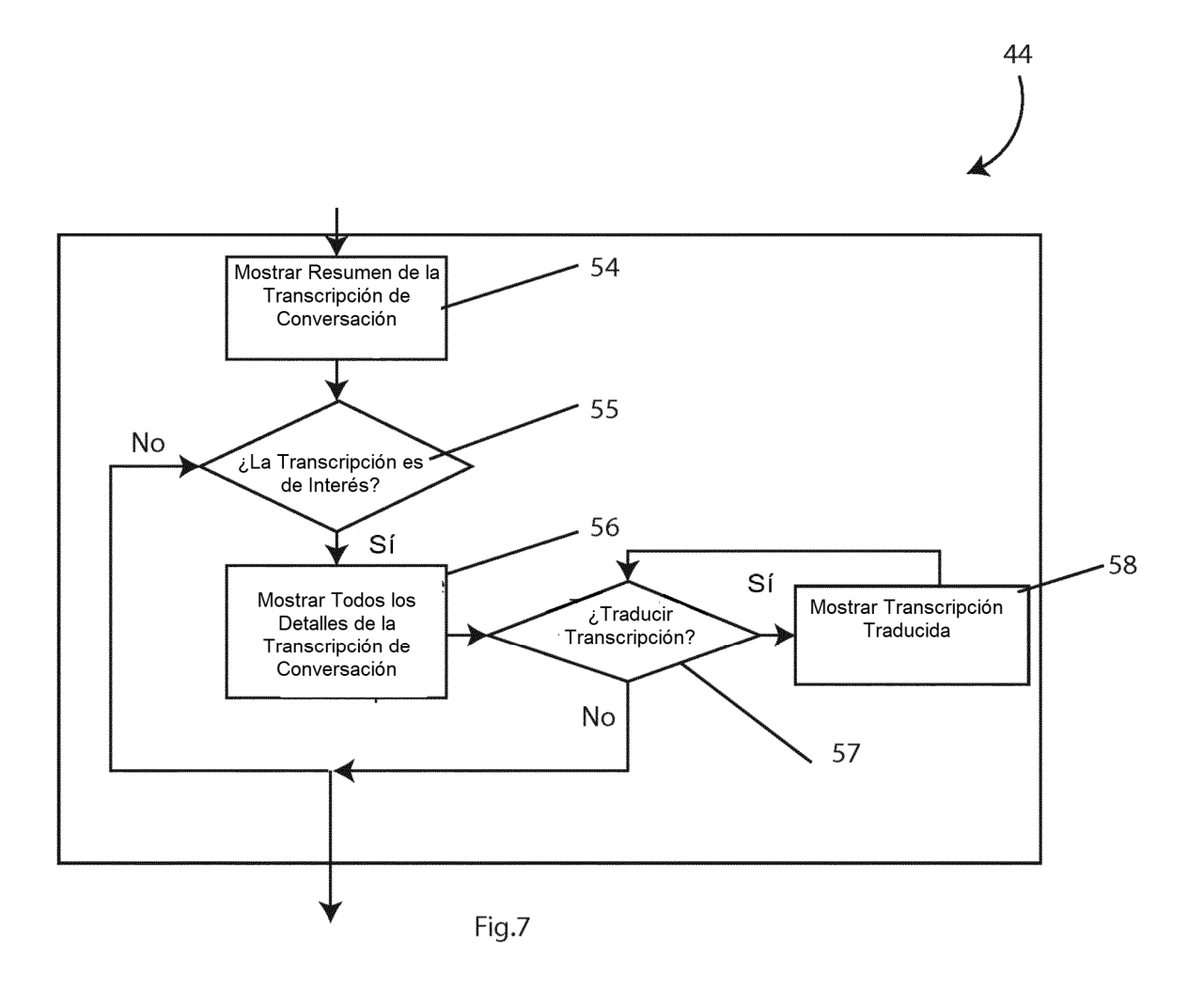

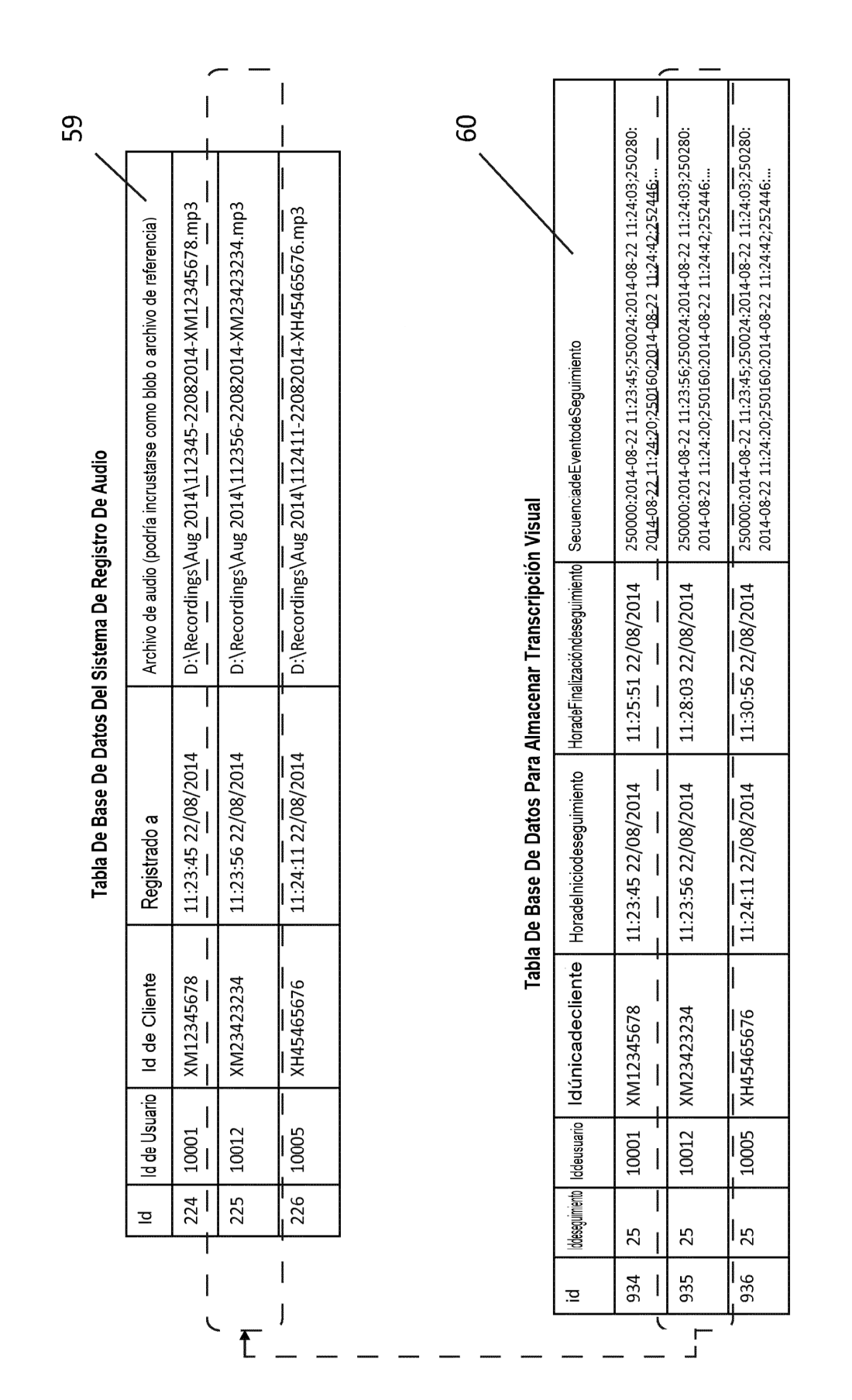

 $\mathsf{Fig.}\ 8$  Vincular archivos de audio con transcripciones visuales

 $21$ 

ES 2767105T3